## **Lesson Plan**

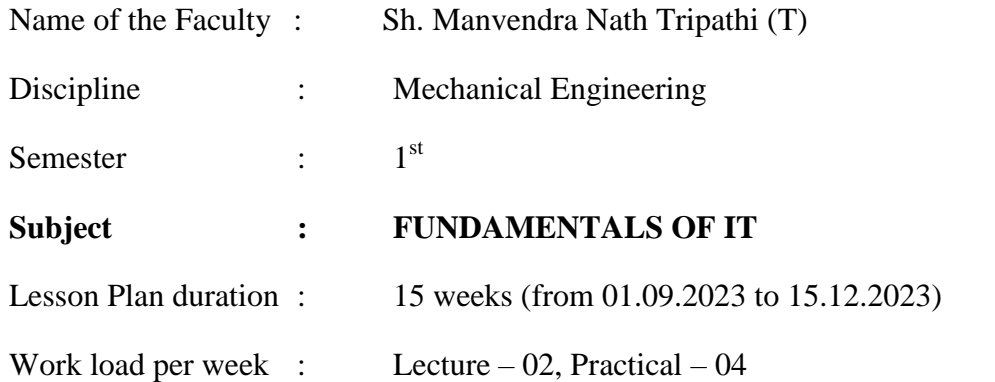

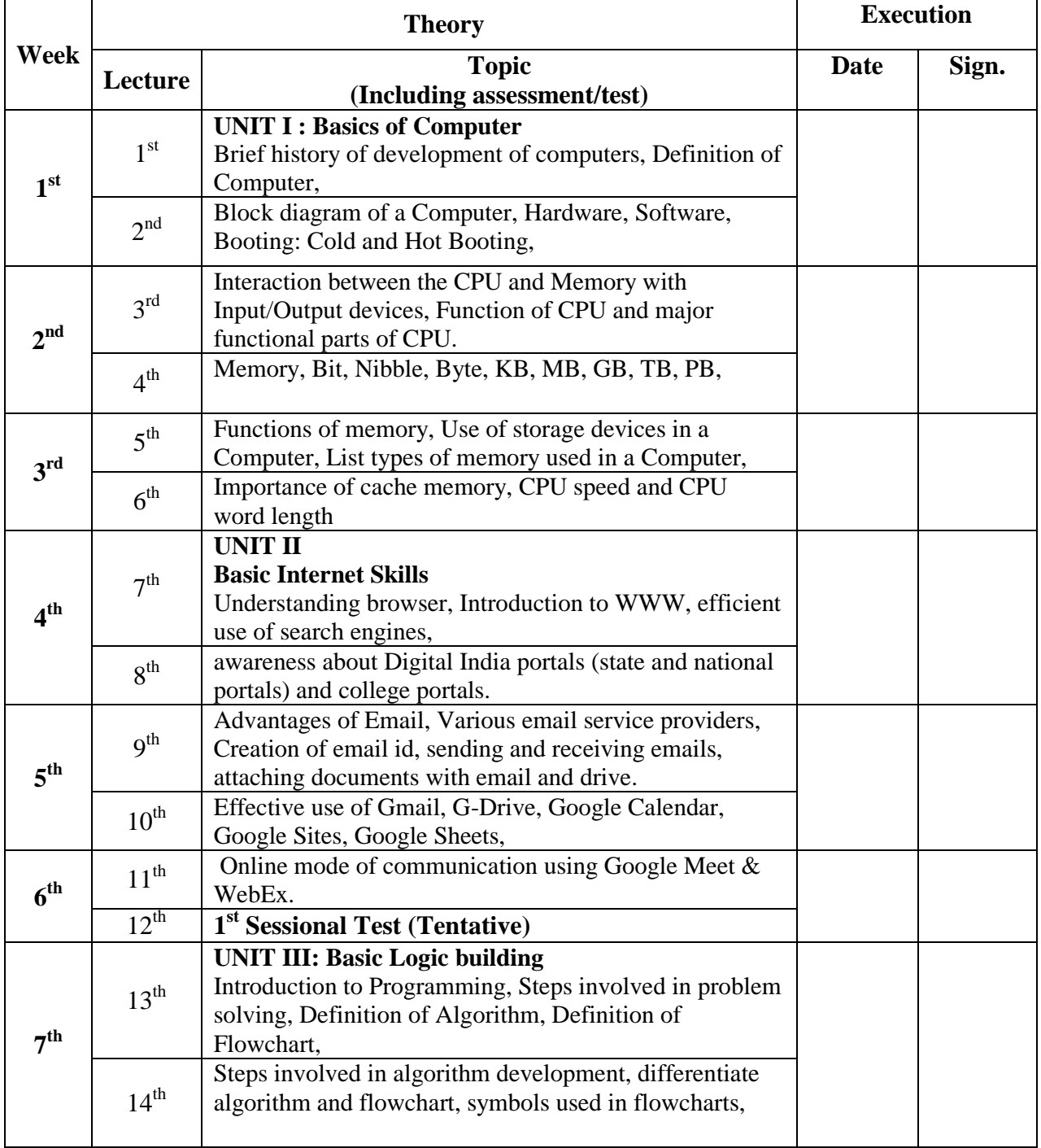

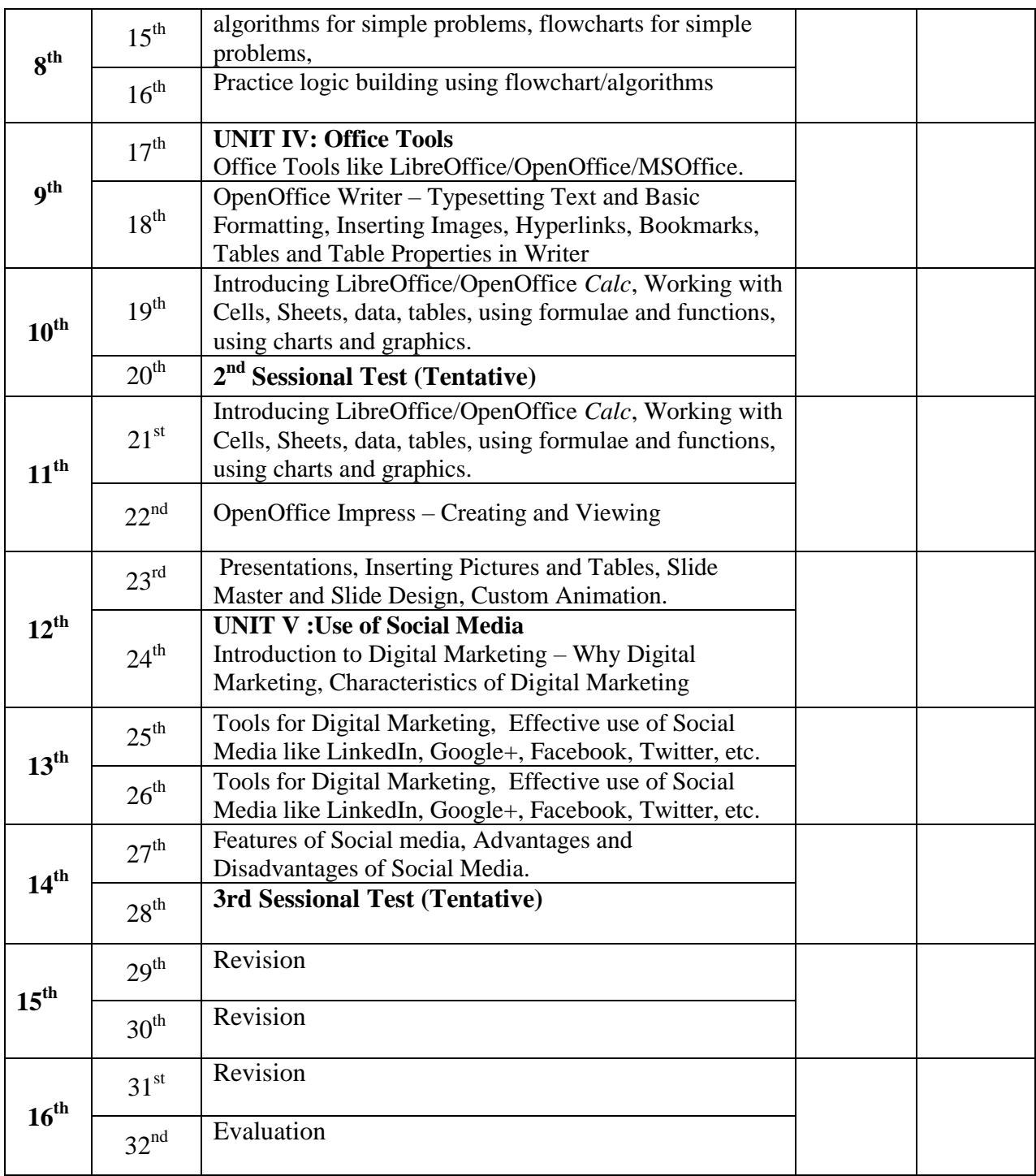

## **Lesson Plan**

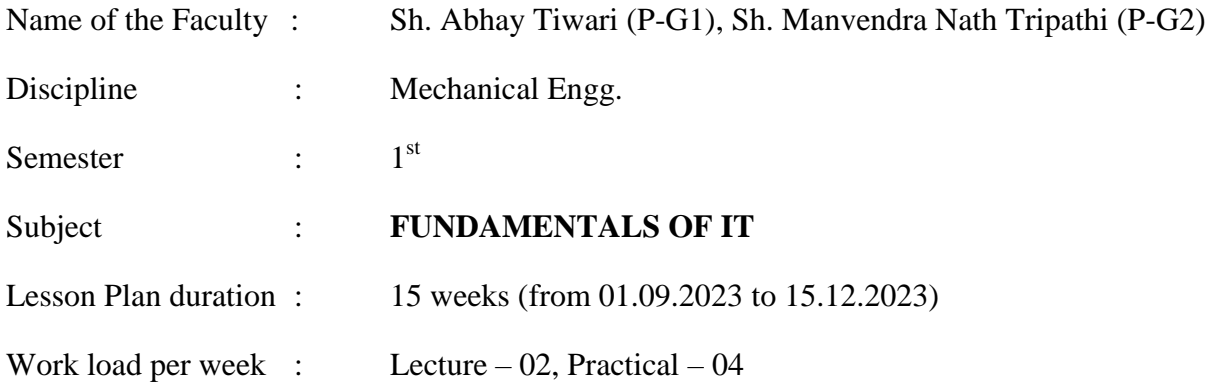

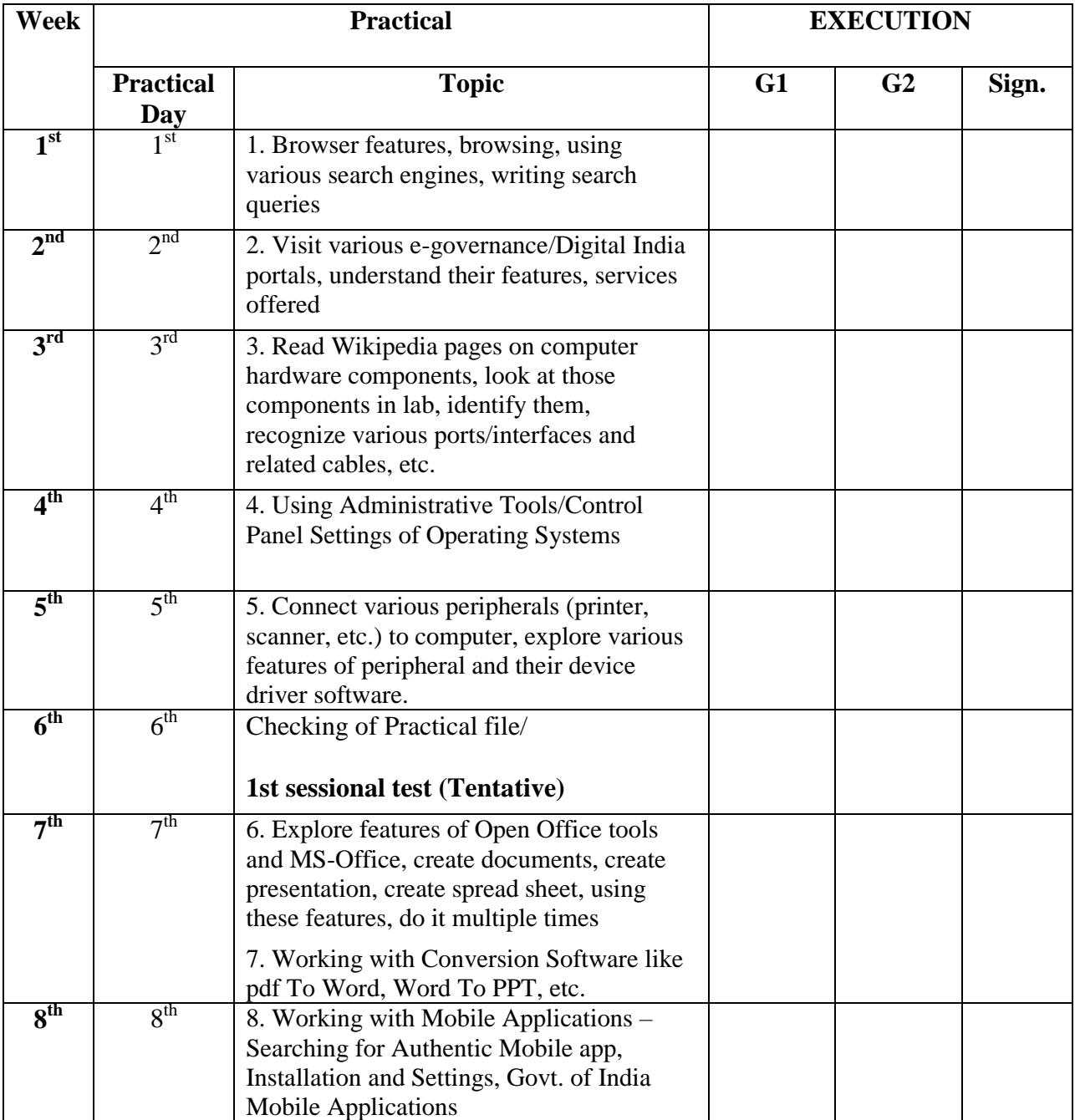

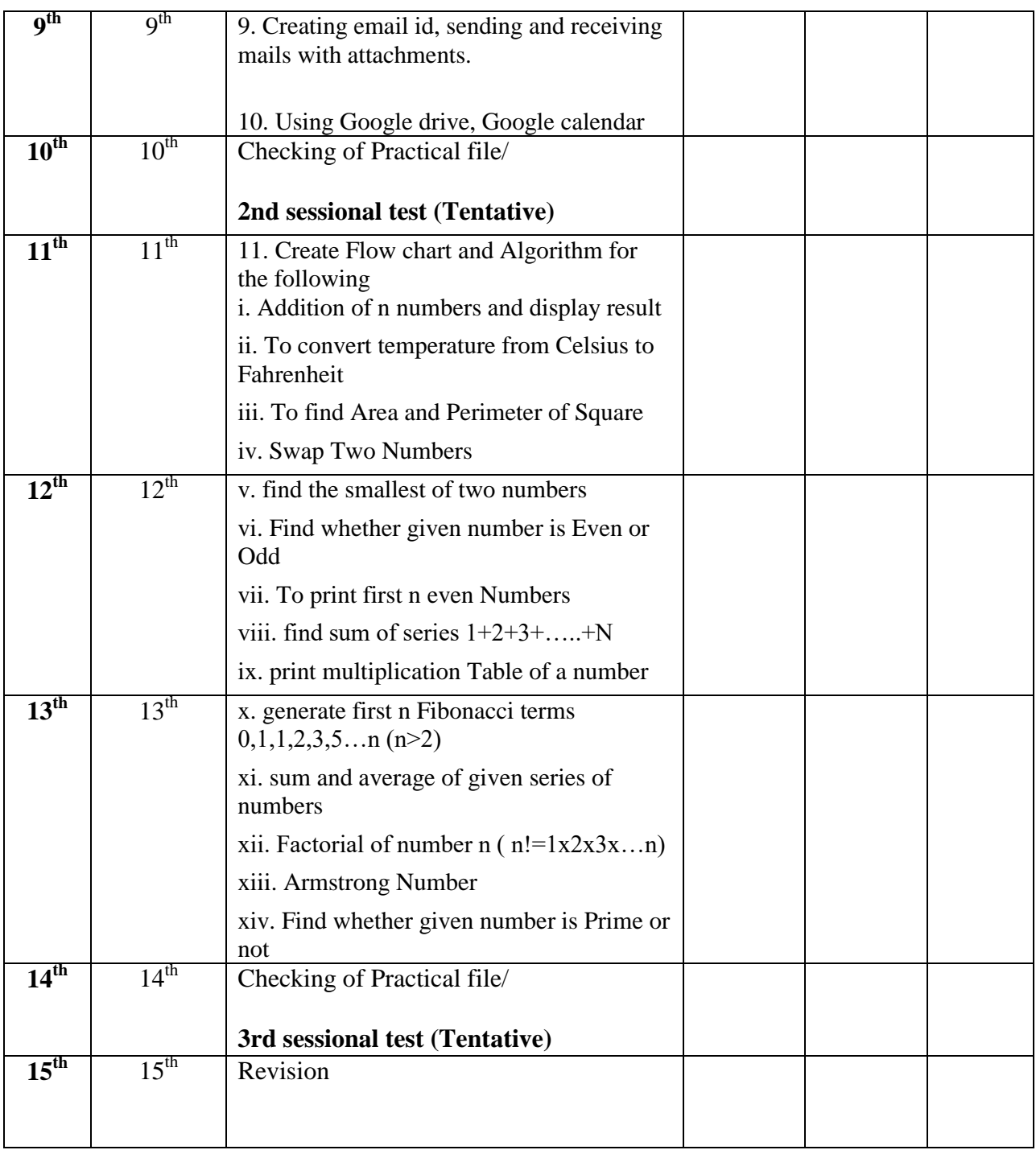